# Mathematik für Ökonomen – WS 2011/12 – Campus Duisburg

PD Dr. V. Krätschmer, Fakultät für Mathematik

Klausur Mathematik 1

07.02.2012, 13:30-15:30 Uhr (120 Minuten)

• Erlaubte Hilfsmittel: Nur reine Schreib- und Zeichengeräte. Der Einsatz anderer Hilfsmittel – so z.B. schriftliche Unterlagen, elektronische Geräte wie Handy oder Rechner jeder Art – wird ohne genauere Prüfung der tatsächlichen Verwendung als Täuschungsversuch gewertet.

- Die Klausur muß geheftet bleiben.
- Bei Klausurunterbrechung müssen die Klausur und ein Ausweis bei der Aufsicht hinterlegt werden. Eine (gehäufte) vorzeitige Abgabe stört. In den letzten 30 Minuten ist daher keine vorzeitige Abgabe möglich.
- Während der Klausur können keine Fragen zu den Aufgaben gestellt werden, die Aufgabenstellung entspricht genau der frühzeitig angekündigten und geübten Form.

Die Klausur besteht aus 9 Aufgaben,

dabei sind die erreichbaren Punkte auf dem Deckblatt und zusätzlich auch an jeder Aufgabe kenntlich gemacht. Insgesamt sind 50 Punkte erreichbar.

Ab erreichten 23 Punkten ist die Klausur bestanden, gutes Gelingen!

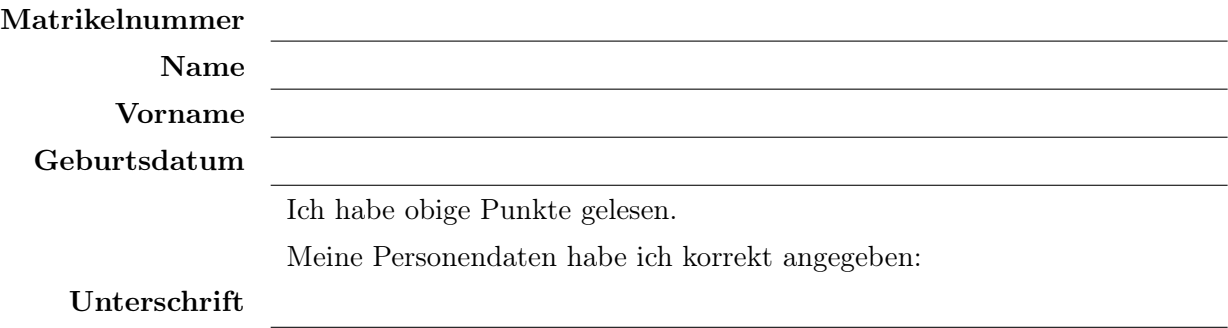

Abschnitt für Korrektur!

[3] (a) Skizzieren Sie die Lösungsmenge L des folgenden Ungleichungssystems:

(1) 2y +  $x \leq 15$ (2)  $x \ge 1$ (3)  $2y + x > 5$ (4)  $y-\frac{1}{3}$  $\frac{1}{3}x \geq 0$ 

## Ergebniskontrolle:

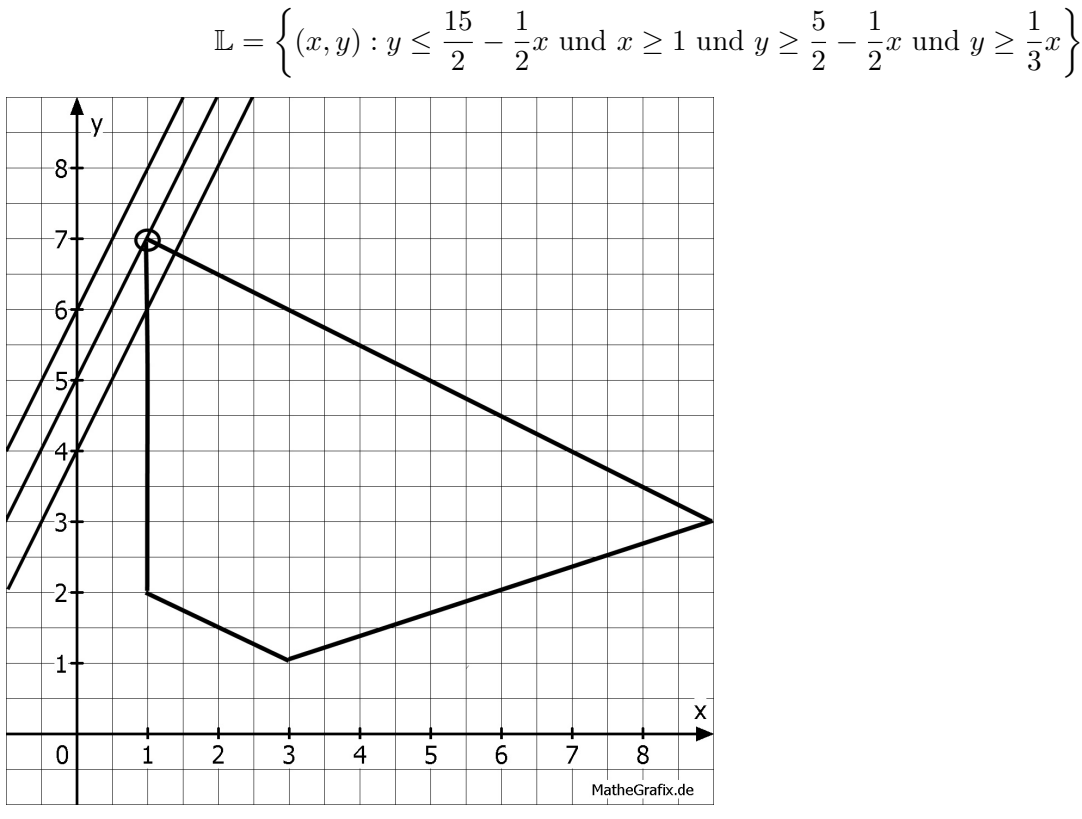

(Ersatzvorlage siehe Anhang)

[3] (b) Maximieren Sie bezüglich dieser Lösungsmenge L die Zielfunktion  $z = -2x + y$ "halbgraphisch" : Zielgerade mit maximalem z-Wert (und mindestens eine weitere) oben einzeichnen, Maximalstelle(n) ( $x_0, y_0$ ) markieren. Maximalstelle ( $x_0, y_0$ ) und Maximalwert  $z_0$  rechnerisch bestimmen.

#### Ergebniskontrolle:

Zielgeradenschar:  $y = z + 2x$ , z variabel.

Da  $b > 0$  in  $z = ax + by$ , bedeutet Maximierung von z eine Verschiebung nach oben. Die Maximalstelle  $(x_0, y_0)$  ergibt sich als Schnittpunkt der Beschränkungsgeraden (1)  $y = \frac{15}{2} - \frac{1}{2}$  $\frac{1}{2}x$  und (2)  $x = 1$ . Also  $x_0 = 1$ . Einsetzen in (1) liefert  $y_0 = 7$ . Die Maximalstelle ( $x_0 = 1, y_0 = 7$ ) eingesetzt in die Zielfunktion ergibt den Maximalwert  $z_0 = 5$ .

[4] (c) Maximieren Sie bezüglich dieser Lösungsmenge L die Zielfunktion  $z = x^{\frac{2}{3}}y$ "halbgraphisch" : Relevante Beschränkung und relevante Kurve zum maximalem z-Wert hervorheben, Maximalstelle  $(x_0, y_0)$  markieren. Maximalstelle  $(x_0, y_0)$  und Maximalwert  $z_0$  rechnerisch bestimmen.

Bitte übertragen Sie die Lösungsmenge L aus (a) korrekt in das folgende Diagramm.

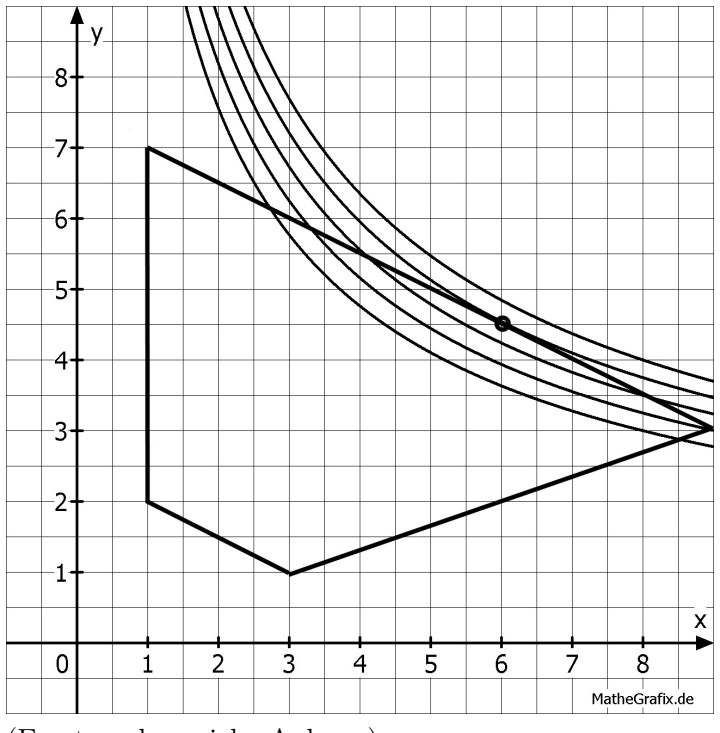

(Ersatzvorlage siehe Anhang)

# Ergebniskontrolle:

Optisch ergibt sich (1) als relevante Beschränkungsgerade. Berührung im "Innern" des Geradenstücks, also Tangentiallösung.

Zur Berechnung der Tangentiallösung:

- a) Einsetzen von  $(1)$   $\frac{15}{2} \frac{1}{2}$  $\frac{1}{2}x$  in die Zielfunktion:  $z = f(x) = x^{2/3} \cdot (\frac{15}{2} - \frac{1}{2})$  $(\frac{1}{2}x) = \frac{15}{2}x^{2/3} - \frac{1}{2}$  $\frac{1}{2}x^{5/3}$ .
- b)  $f'(x) = 5x^{-1/3} \frac{5}{6}$  $\frac{5}{6}x^{2/3}$
- c)  $f'(x)$  gleich 0 setzen und x auflösen, liefert  $x_0 = 6$ . Einsetzen in die Beschränkungsgerade ergibt  $y_0 = 4.5.$
- d) Maximalwert:  $z_0 = x_0^{2/3}$  $_{0}^{2/3} \cdot y_0 = (6)^{2/3} \cdot 4.5.$

[Seite 3 von 11]

[6] Berechnen Sie die folgenden Grenzwerte:

(a) 
$$
\lim_{n \to \infty} \frac{2 \cdot n^3 + n^2 - 4}{n^3 - 5 \cdot n + 8} = ?
$$
  
\n(b) 
$$
\lim_{n \to \infty} \sum_{k=5}^{n} \frac{9^{k-4}}{10^{k-3}} = ?
$$
  
\n(c) 
$$
\lim_{n \to \infty} \sum_{i=0}^{n} \left(\frac{1}{2}\right)^{2i} = ?
$$

Untere Summengrenze beachtet?

# Ergebniskontrolle:

(a) = 2.  
\n(b) = 
$$
\sum_{k=5}^{\infty} \frac{9^{k-4}}{10^{k-3}} = \frac{9}{100} \frac{1}{1-9/10} = \frac{9}{10}.
$$
\n(c) = 
$$
\sum_{i=0}^{\infty} \left(\frac{1}{2}\right)^{2i} = \sum_{i=0}^{\infty} \left(\frac{1}{4}\right)^i = \frac{1}{1-1/4} =
$$

4  $\frac{4}{3}$ .

[Seite 4 von 11]

- [4] Eine endliche Folge von wöchentlichen Zahlungen  $a_i, i = 1, \ldots, n$ , die um den konstanten Geldbetrag |d| zunehmen, soll sich in n Wochen zu einem Wert  $s_n$  aufsummieren.
	- (a) Wie errechnen sich die n-te Zahlung  $a_n$  und die Summe  $s_n$  aus d, n und dem Anfangswert  $a_1$ ?
	- (b)  $n = 20$  und  $|d| = 2$  werden festgelegt. Welchen Wert muss die erste Zahlung  $a_1$  haben, damit das Summenziel  $s_n = 600$  mit der letzten Zahlung  $a_{20}$  genau erreicht wird? Wie hoch ist dann die letzte Zahlung  $a_{20}$ ?

#### Ergebniskontrolle:

(a)  $a_n = a_1 + (n-1) \cdot d$  [arithm. Folge] und  $s_n = n \cdot a_1 + \frac{n(n-1)}{2}$  $\frac{1}{2}$  · d [arithm. Summe].

(b) 
$$
600 = 20 \cdot a_1 + \frac{20 \cdot 19}{2} \cdot 2 \Rightarrow 30 = a_1 + 19 \Rightarrow 11 = a_1.
$$

 $a_{20} = 11 + 19 \cdot 2 = 49.$ 

[4] Führen Sie die folgenden Matrixoperationen aus ("nicht definiert" ist ggf. auch ein Ergebnis). Hierbei ist $E$ die  $3\times 3$ -Einheitsmatrix und

$$
A = \begin{pmatrix} 1 & 0 & 1 \\ 0 & 1 & 0 \\ 1 & 0 & 1 \end{pmatrix}_{3 \times 3} ; B = \begin{pmatrix} 1 & 2 & 0 \\ 0 & 3 & 0 \\ 0 & 4 & 5 \end{pmatrix}_{3 \times 3} ; C = \begin{pmatrix} -1 & -2 & 5 \\ 3 & 4 & -15 \\ 2 & 2 & -10 \end{pmatrix}_{3 \times 3}
$$
  
(a)  $(A + E + E) \cdot B^{T}$   
(b)  $C^{-1}$ 

## Ergebniskontrolle:

(a) 
$$
A + E + E = \begin{pmatrix} 3 & 0 & 1 \\ 0 & 3 & 0 \\ 1 & 0 & 3 \end{pmatrix}_{3 \times 3}
$$
;  $B^T = \begin{pmatrix} 1 & 0 & 0 \\ 2 & 3 & 4 \\ 0 & 0 & 5 \end{pmatrix}_{3 \times 3}$ ;  $(A + E + E) \cdot B^T = \begin{pmatrix} 3 & 0 & 5 \\ 6 & 9 & 12 \\ 1 & 0 & 15 \end{pmatrix}_{3 \times 3}$ 

(b) Die dritte Spalte von C ist das (−5)−fache von der ersten Spalte, also C nicht invertierbar, also  $C^{-1}$  nicht definiert!

[4] Bei einem zweistufigen Produktionsprozess sind die beiden folgenden (einstufigen) Bedarfstabellen gegeben:

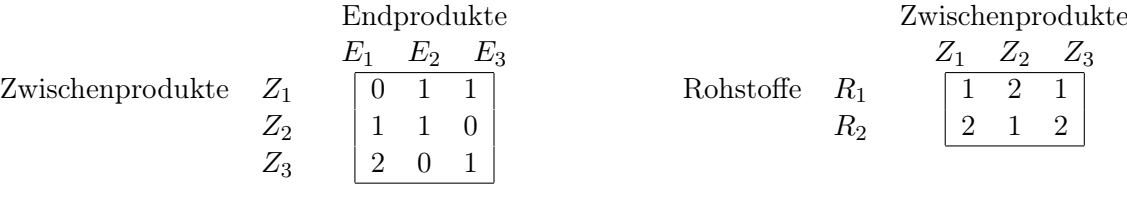

Rohstoffpreise  $r = (r_1, r_2) = (2, 3)$ .

- (a) Berechnen Sie  $M_{RE}$ , die Bedarfstabelle der Gesamtverarbeitung.
- (b) Welcher Rohstoffbedarf  $R = \begin{pmatrix} R_1 \\ R_2 \end{pmatrix}$  $R_{2}$ entsteht bei der Endproduktion  $E =$  $\sqrt{ }$  $\overline{1}$ 2 3 4  $\setminus$  $\vert$  ?

Und welche Rohstoffkosten entstehen hierbei?

# Ergebniskontrolle:

(a) 
$$
M_{RE} = M_{RZ} \cdot M_{ZE} = \begin{pmatrix} 1 & 2 & 1 \\ 2 & 1 & 2 \end{pmatrix} \cdot \begin{pmatrix} 0 & 1 & 1 \\ 1 & 1 & 0 \\ 2 & 0 & 1 \end{pmatrix} = \begin{pmatrix} 4 & 3 & 2 \\ 5 & 3 & 4 \end{pmatrix}
$$
  
\n(b)  $R = M_{RE} \cdot E = \begin{pmatrix} 25 \\ 35 \end{pmatrix}$ , Rohstoffkosten =  $r \cdot R = (2, 3) \cdot \begin{pmatrix} 25 \\ 35 \end{pmatrix} = 155$ 

- [4] Voraussetzung: Jährliche Verzinsung (Zinseszins), ein Anfangswert  $K_0 > 0$  und ein Zielwert  $K_x$ , der um 120% über dem Anfangswert liegen soll.
	- (a) Gegeben: Laufzeit  $n = 5$  (d.h.  $K_x = K_5$ ). Erforderliche Rendite  $i = p\% = ?$
	- (b) Gegeben:  $i = 25\%$ . Erforderliche Laufzeit  $n = ?$ (d.h. mit der n-ten Verzinsung soll  $K_n$  erstmals die Bedingung  $K_n \geq K_x$  erfüllen)

Hilfswerte:  $2.2^{\frac{1}{5}} \approx 1.17$ , ln  $1.25 \approx 0.22$ , ln  $2.2 \approx 0.79$ , ln  $2.25 \approx 0.81$ , ln  $2.5 \approx 0.92$ 

## Ergebniskontrolle:

$$
K_x - K_0 = 1.2K_0, \text{ also } K_x = 2.2 \cdot K_0
$$
  
(a)  $2.2 \cdot K_0 = K_0 \cdot (1 + i)^5 \Leftrightarrow 1 + i \approx (2.2)^{\frac{1}{5}} \approx 1.17 \Leftrightarrow i = 0.17 = 17\%$ 

(b)  $K_x = K_0 \cdot (1.25)^x \Leftrightarrow x = \frac{\ln(2.2)}{\ln(1.25)} \approx \frac{0.79}{0.22} = \frac{79}{22}; n = \lceil x \rceil = 4$ 

[Seite 8 von 11]

[5] Bestimmen Sie die x-Lösungsmenge von:

$$
\frac{1}{2} \le \left(1 + 2 \cdot e^{-|x|}\right)^{-1}
$$

# Ergebniskontrolle:

$$
\frac{1}{2} \le \left(1 + 2 \cdot e^{-|x|}\right)^{-1}
$$
\n
$$
\Leftrightarrow \quad 1 + 2 \cdot e^{-|x|} \le 2
$$
\n
$$
\Leftrightarrow \quad e^{-|x|} \le \frac{1}{2}
$$
\n
$$
\Leftrightarrow \quad -|x| \le \ln\left(\frac{1}{2}\right)
$$
\n
$$
\Leftrightarrow \quad |x| \ge -\ln\left(\frac{1}{2}\right)
$$

Also Lösungsmenge

$$
\mathbb{L} = \left\{ x \in \mathbb{R} \mid x \le \ln\left(\frac{1}{2}\right) \text{ oder } x \ge -\ln\left(\frac{1}{2}\right) \right\} = \left\{ x \in \mathbb{R} \mid x \le -\ln 2 \text{ oder } x \ge \ln 2 \right\}.
$$

[Seite 9 von 11]

[4] Bestimmen Sie die Inverse der folgenden Matrix B mit Hilfe des Gauß-Algorithmus (tabellarisch, mit irgendeinem nachvollziehbaren Protokoll der Lösungsschritte). Geprüft wird die Beherrschung der Methode - eine auf anderem (unsystematischen) Weg gefundene Lösung bleibt unbewertet.

$$
B = \left(\begin{array}{rrr} 2 & -1 & -1 \\ 2 & 1 & -3 \\ 2 & -1 & 1 \end{array}\right)
$$

Probe gemacht?

# Ergebniskontrolle:

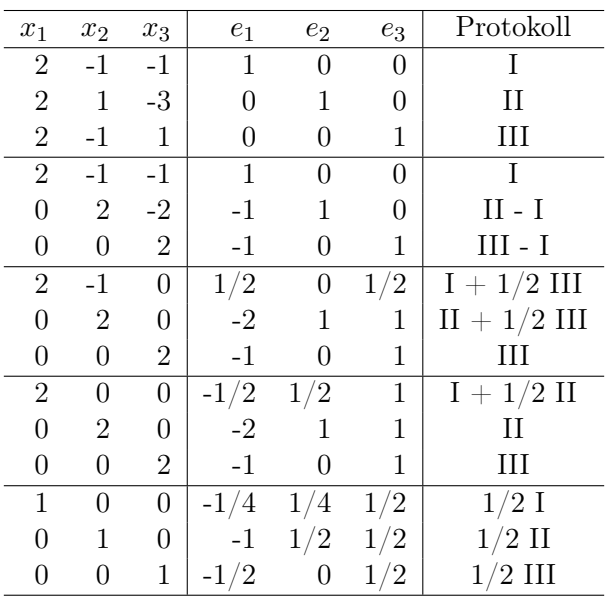

$$
B^{-1} = \begin{pmatrix} -1/4 & 1/4 & 1/2 \\ -1 & 1/2 & 1/2 \\ -1/2 & 0 & 1/2 \end{pmatrix}
$$

 $\overline{a}$ 

[Seite 10 von 11]

[2] (a) Bestimmen Sie aus dem folgenden Schlusstableau eines Gauß-Jordan-Algorithmus die Lösungsmenge  $L_b$  des zugehörigen linearen Gleichungssystems  $Ax = b$ .

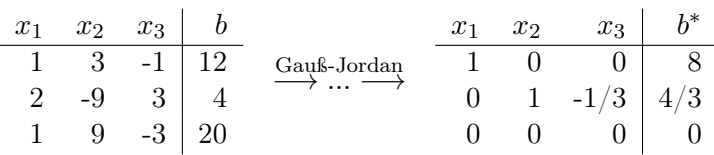

[7] (b) Gegeben sei die folgende Matrixgleichung, wobei Y unbekannt ist:

$$
Y \cdot \underbrace{\begin{pmatrix} 1 & 2 \\ 2 & 1 \\ -1 & 1 \end{pmatrix}}_{A} = \underbrace{\begin{pmatrix} 0 & -1 \\ 1 & 1 \end{pmatrix}}_{B}
$$

Bestimmen Sie mit Hilfe des GJ-Algorithmus die allgemeine Lösung für Y .

#### Ergebniskontrolle:

(a) Beim LGS  $Ax = b$  ist eine Variable frei wählbar. Ein Bsp. für die Darstellung der Lösungsmenge:

$$
L_b = \left\{ \left( \begin{array}{c} x_1 \\ x_2 \\ x_3 \end{array} \right) \middle| \begin{array}{c} x_1 = 8 \\ x_2 = 4/3 + 1/3 \cdot x_3 \\ x_3 \in \mathbb{R} \end{array} \right\}
$$

(b)  $Y \cdot A = B \Leftrightarrow A^T \cdot Y^T = B^T$ . Die Lösung von  $A^T \cdot X = B^T$  (GJ-Algorithmus) ergibt durch transponieren  $(Y = X^T)$  die Lösung von  $Y \cdot A = B$ . [Siehe Thema 5.2 / Bsp. 7-8]

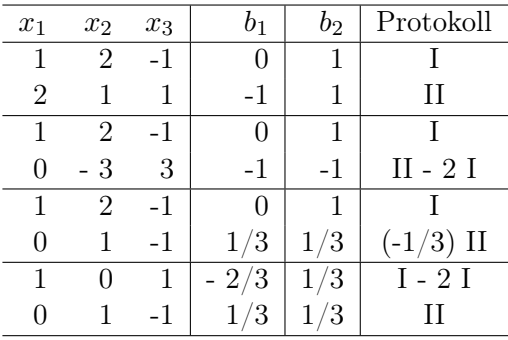

Lösung X von  $A^T \cdot X = B^T$  spaltenweise, d.h. Lösung  $Y = X^T$  von  $Y \cdot A = B$  zeilenweise.

$$
\mathbb{L}_1 = \{x_1 = -2/3 - x_3, x_2 = 1/3 + x_3, x_3 \in \mathbb{R}\}
$$
  

$$
\mathbb{L}_2 = \{x_1 = 1/3 - x_3, x_2 = 1/3 + x_3, x_3 \in \mathbb{R}\},\
$$

wobei die  $x_3$  in  $\mathbb{L}_1$  und  $\mathbb{L}_2$  unabhängig voneinander frei wählbar sind, d.h.  $Y = \begin{pmatrix} -2/3 - a & 1/3 + a & a \\ 1/3 - b & 1/3 + b & b \end{pmatrix}_{2 \times 3}$ mit  $a, b \in \mathbb{R}$  frei wählbar.

[Seite 11 von 11]